# *All Rights Reserved*

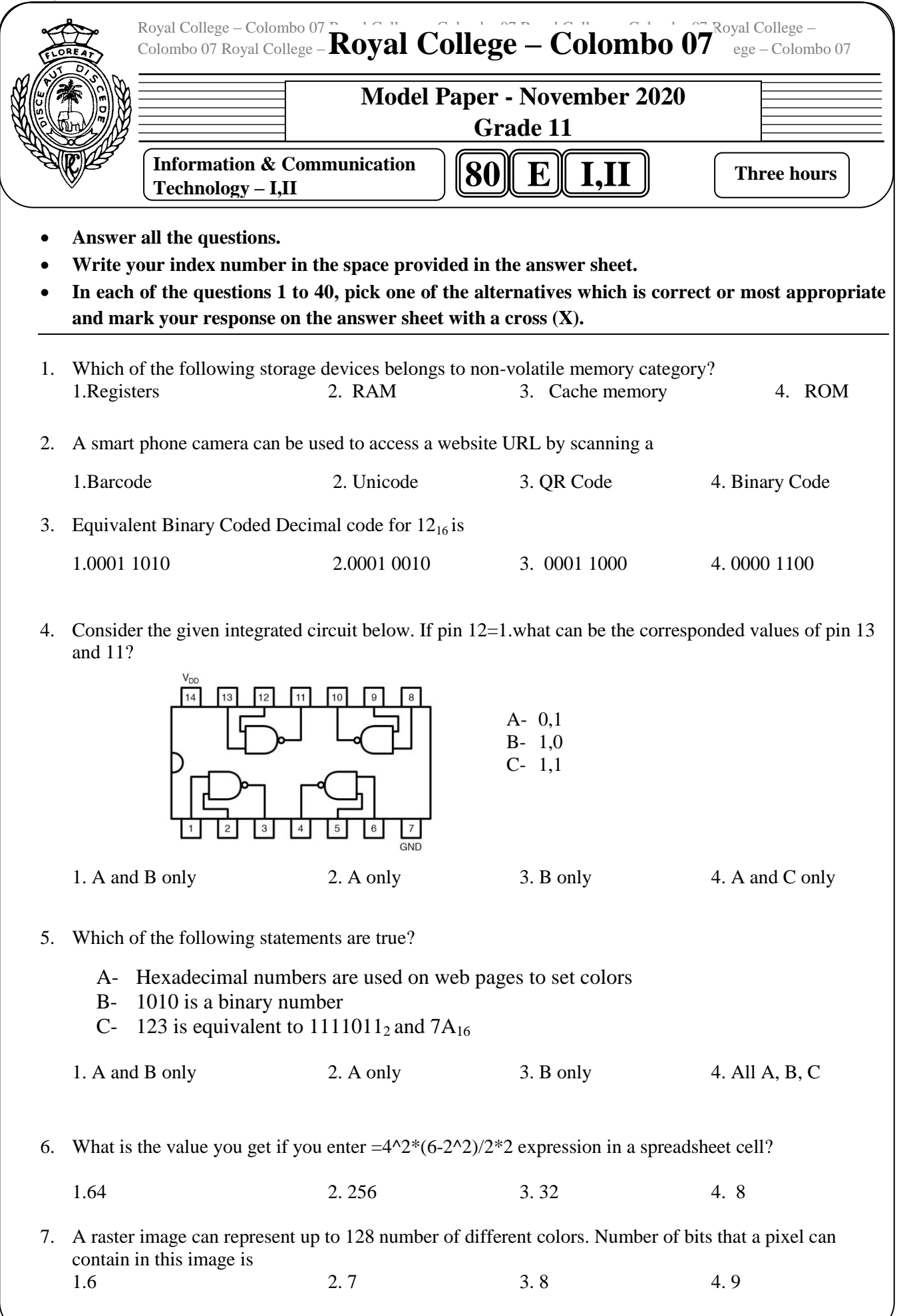

8. What is the printer type which is mostly used in point-of-sale (POS) in super markets?

1. Laser Printer 2.Thermal Printer 3. Ink Jet Printer 4.Line Printer

9. Which of the following is an example for phishing?

- 1. Stealing your personal information by sending you a fake email asking you to fill your data for a research.
- 2. Presenting a document created by someone else as his/her own work.
- 3. Misdirecting a user to a different website to collect information.
- 4. Getting advertisement emails about products or a service from an unknown person.

10. Consider the following statements which are described about characteristics of information.

- A- When you go to bank to get a loan, it's not suitable to submit a part of the documents needed for the loan.
- B- When bank asked to submit your paysheet, it's not suitable to submit your previous years paysheets.

Which characteristics of information is described using the above-mentioned statements separately? 1. A- Accuracy B-Relevancy

- 2. A-Completeness B-Accuracy
- 3.A-Completeness B-Timeliness
- 4. A-Accuracy B-Timeliness
- 

11. Consider the following statements regarding the world wide web (www)

- A- Internet is a service provided by www
- B- Content Management System software can be used to design web pages.
- C- Hexadecimal codes can"t be used to represent colours in html files.

Which of the above statements are correct?

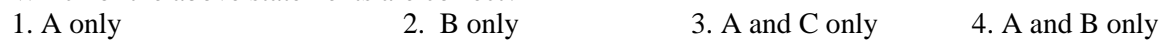

12. Which of the following activities is an example for "e-governance "?

- 1. Obtaining NIC card from department for registration of persons
- 2. Renew your vehicle revenue license online.
- 3. Obtain birth certificates at divisional secretariat offices
- 4. online shopping to buy groceries
- 13. Ruchith is editing a document he has created yesterday. Which of the following statements related to saving his file is correct?
	- 1."Save" option saves the file with different name.
	- 2."Save as" option saves the file with the same name or different name.
	- 3.  $CTRL+V$  key combination saves the file with thew same name.
	- 4."CTRL+C" key combination saves the file with the same name.

14. Which of the following statement/s related to MS PowerPoint is /are correct?

- A You can type text directly into a PowerPoint slide but typing in text box is more convenient.
- B You can show or hide task pane from View >> Toolbars.

C – You can view a PowerPoint presentation only in Normal, Slide Sorter or Slide Show view. Which of the above statement/s is/are true?

- 1. A only 2. B only 3. A and B only 4. A and C only
- 15. Which of the following waves are used for cellular phone, satellite, and wireless LAN communications? A- Radio Waves B-Microwaves C-Infrared Waves
	-
- 
- 1. A only 2. B only 3. C only 4. A and B only

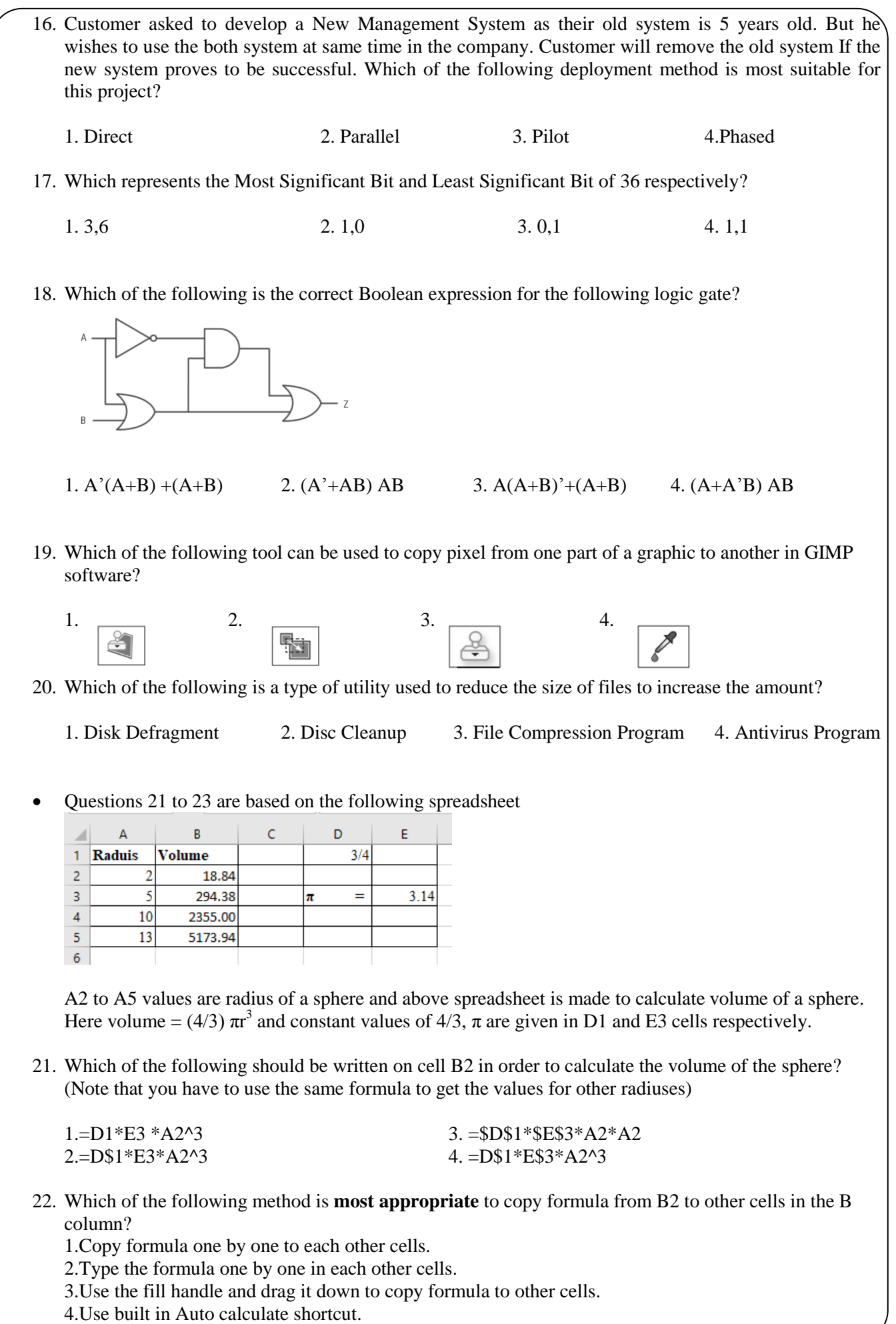

23. After you copied the formula in to B5 cell which of the following will appear on the cell?

1.  $= D1*E3*A5^2$  2.  $= D1*E53*A2^2$  3.  $= D1*E53*A5^2$  4.  $= SD1*F1*S5*A5*A5$ 

24. Below diagram shows how computer converts high level language in to machine language. Which of the following is not suitable as A?

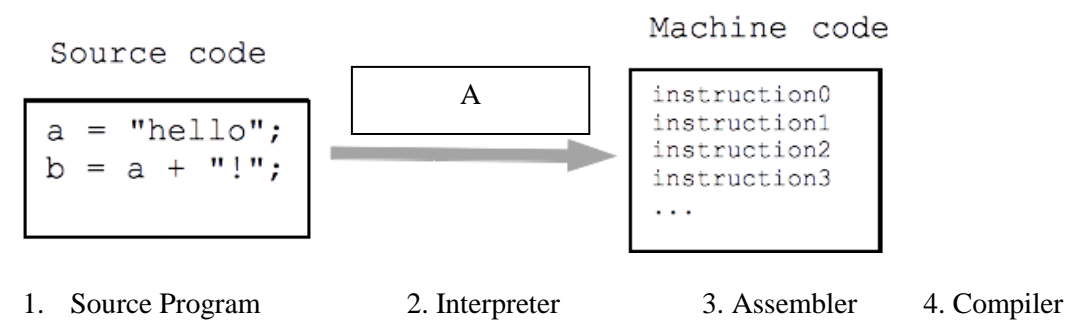

25. Consider the following table and find the correct html code?

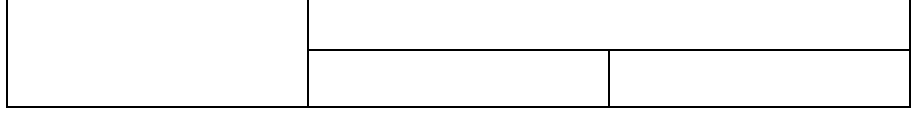

- 1. <tr><td colspan="2"></td><td rowspan="2"></td></tr><tr><td></td><td></td></tr>
- 2. <tr><td rowspan="2"></td><td colspan="2"></td></tr><tr><td></td><td></td></tr>
- 3.  $\lt t$ d> $\lt t$ r rowspan="2"> $\lt t$ tr> $\lt t$ r colspan="2"> $\lt t$ tr> $\lt t$ d $gt$  $\lt t$ d $gt$  $\lt t$ tr $\lt t$ tr $\lt t$ tr $\lt t$ tr $\lt t$
- 4. <td><tr merge="2"></tr><tr merge="2"></tr></tr></td><td><td><tr></tr></tr></td>

5.  $\lt th$  <th> $\times$ td rowspan="2"> $\times$ /td> $\times$ td colspan="2"> $\times$ /td> $\times$ /th> $\times$ td> $\times$ /td> $\times$ /td> $\times$ /th>

# 26. Which of the following is the correct html code segment for adding a background colour?

- 1. <background>yellow<Background>
- 2.  $\lt$ body color = "yellow">
- 3.  $\lt$ body bg ="vellow">
- 4.  $\lt$ body bg color = "yellow">
- 27. Which of the following can use to add times to add time to slides in a MS PowerPoint presentation?

1.Slide Show Menu 2. Record Slide Show 3. Rehearse Timing Button 4. Custom Slide Show

- 28. Which of the following is not true about network topologies?
	- A-Tree topology is an example of hybrid topology.
	- B-In ring topology, data frames are transmitted from device to device around a closed loop in bidirectional path
	- C-Star topology can"t be used to the purpose of centralized management.

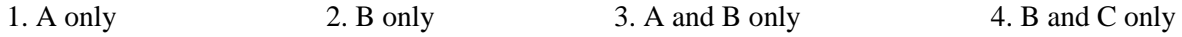

29. Which of the following statements will not help to reduce Digital Divide?

1.Increasing the taxes for smart devices.

- 2.Conducting awareness programs about ICT in rural areas.
- 3.Donating computers to schools in suburb areas

4.Conducting free ICT literacy course for elders in the community.

30. Consider the following inside image of a hard disk. Which of the following represents 1,2,3 Components respectively?

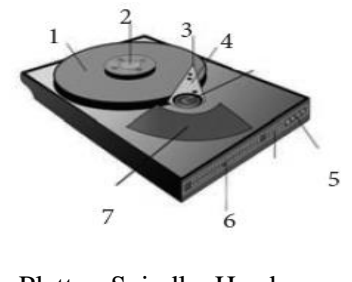

- 
- 1. Platter, Spindle, Head 3. Head, Platter, Spindle 3. Head, Platter, Spindle, Actual 3. Head, Platter, Spindle, Actual 3.
	- 4. Platter, Spindle, Actuator
- Consider 31 to 34 are based on the following partly shown database tables that are used to store data about Clubs, Students and Memberships by students in different clubs in their school.

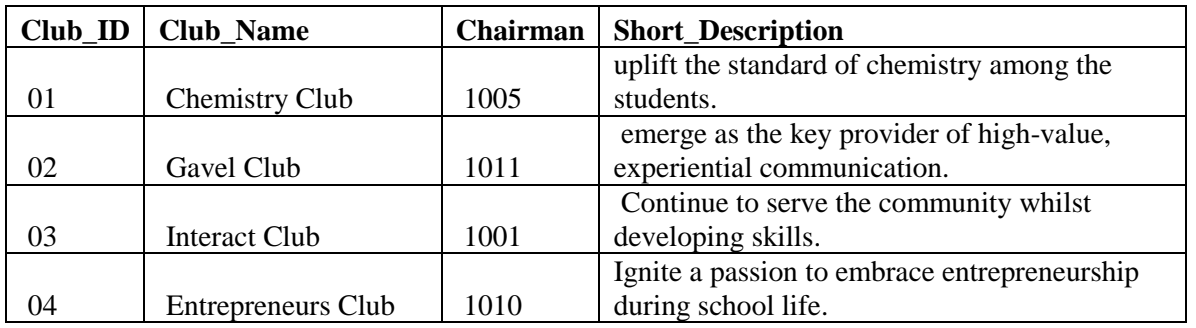

**Table: Clubs** (Contains the details of clubs in the school)

**Table: Students** (Contains the details of the students in clubs and whether the each of the student is a hosteler or not.)

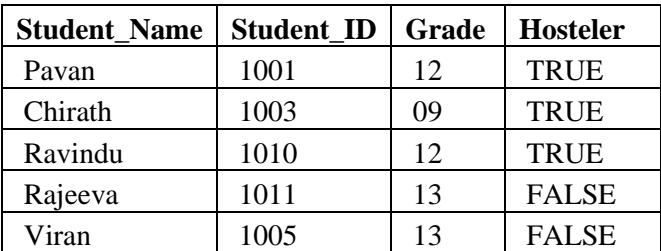

**Table: Memberships** (Contains the details of the students who got membership in each club)

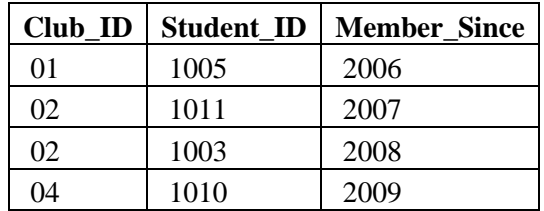

31. How many tuples are in the *Clubs* table?

 $1.2$  2. 3 3. 4 4. 5

- 32. What would be the most suitable filed as the primary key for the *Students* table & *Clubs* table respectively.
	- 1. Student\_Name & Club\_ID
	- 2. Student\_ID and Club\_Name
	- 3. Student\_ID and Club\_ID
	- 4. Club\_ID and Student\_ID

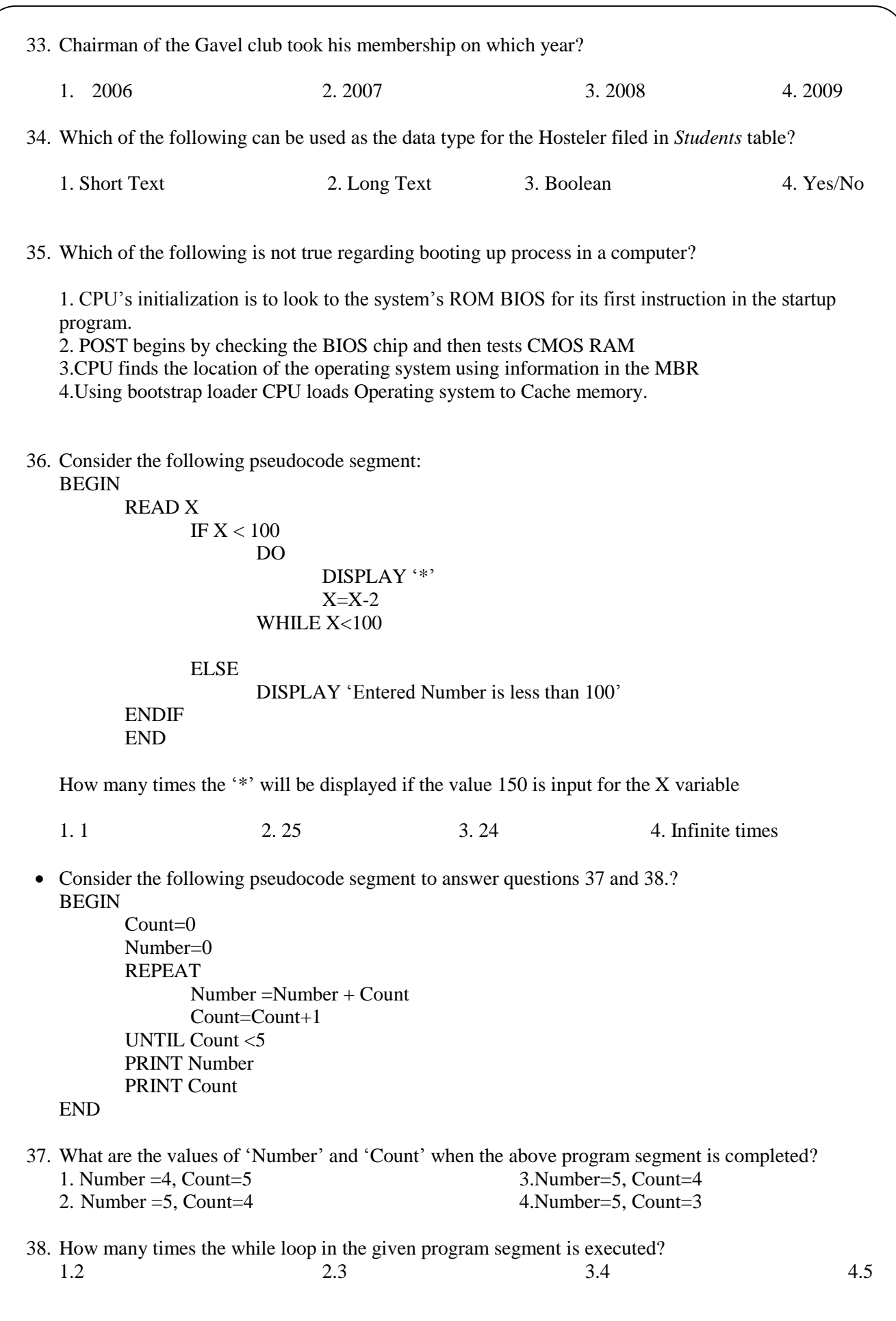

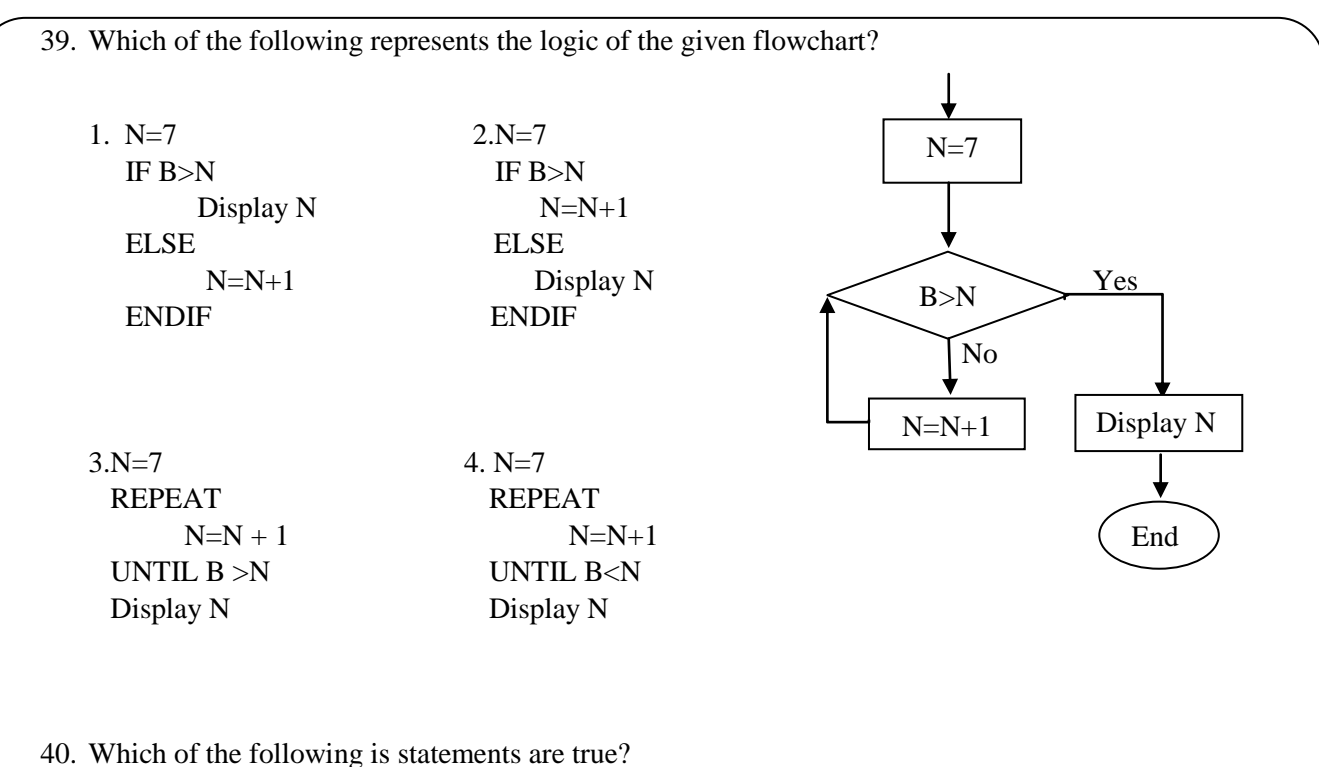

- A- Interpreter translates just one statement of the program at a time into a machine code.
- B- Java is an example of an Object-Oriented Programming.
- C- High Level language programs are faster than Low Level language programs.

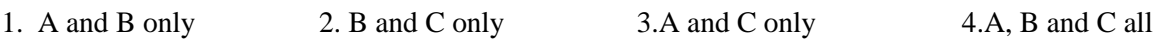

\*\*\*\*\*

### *All Rights Reserved*

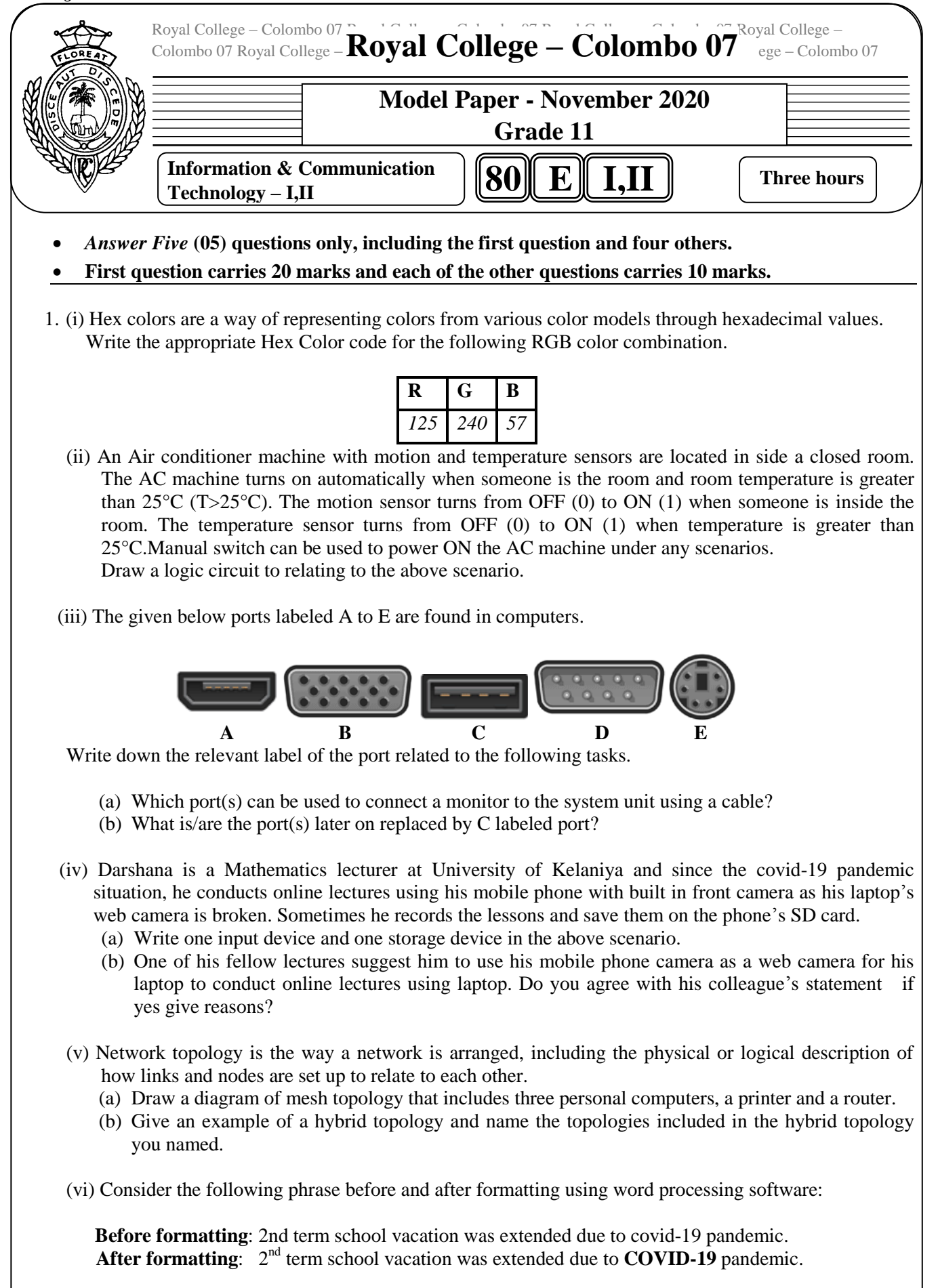

Write down the word processing software tools required for the above formatting.

(vii) A hardware shop sells garden tools and stores details of these in a database table named TOOLS. **Code** is the primary key in the TOOLS table.

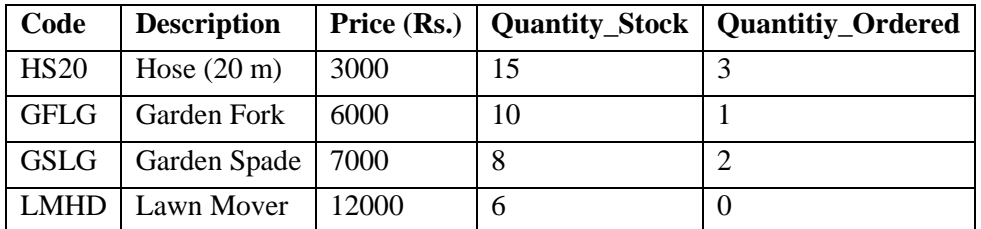

- (a) Write the purpose of the primary key in the TOOLS table.
- (b) List the output from the data shown in the table TOOLS that would be given by this query by example.

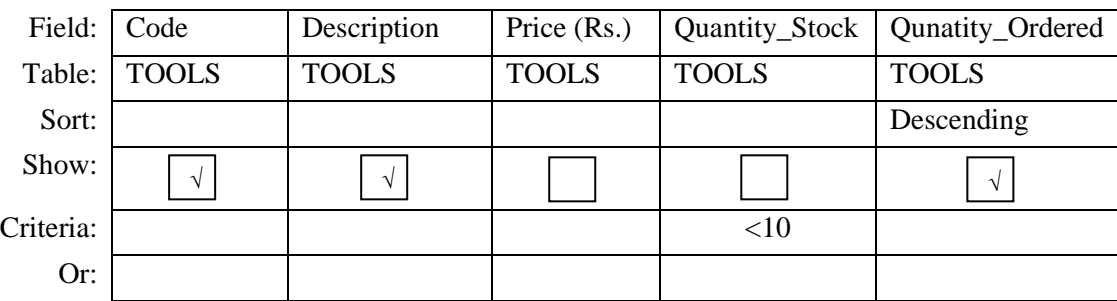

- (viii) Write down the answers for the following Pascal related questions.
	- (a) Write down the output of the following code segment?

$$
p:=1;
$$
  
\n
$$
q:=9;
$$
  
\n
$$
for i:=q-p to q+p do
$$
  
\n
$$
begin (i*ij*ij, 'r);
$$
  
\n
$$
end;
$$

- (b) Write a pascal statement to assign the  $5<sup>th</sup>$  element of an array variable X to its  $3<sup>rd</sup>$  element?
- (ix) choosing from the words given in brackets, select the suitable word that should be used to fill in each blank of the following statements labeled A to D. In your answer, write only the statements label and selected word for the blank.

A-Crop/Trim tool can be used to remove unnecessary sections in edge of images and reduce number of ……………. in an image

B-The size of a video file can be compressed by reducing the…………...of image in a frame.

C-FPS is used to identify the ………………of a quality video.

D-In audio production ……………. defines how many times per second a sound is sampled.

[*sampling rate, resolution, frame rate, pixels*]

- (x) Determine whether the following statements are **TRUE** or **FALSE**
	- (a) Every Network Interface Card has a hardware address that's known as an IP Address.
	- (b) Domain Name System (DNS) is a naming database in which internet domain names are located.
	- (c) Router can't be used to connect two networks together.
	- (d) TCI/IP is the communication protocol used by internet.

#### 2. (i) Write answers for the following.

- (a) A person can contract covid-19 even touching money by hand. Suggest one thing he could do to avoid touching money and do transactions.
- (b) Due to drought season Lahiru has to face sudden power cuts, and since that his computer suddenly shuts down. Write down one thing that he could do to prevent this.
- (c) An engineer wants to take some necessary files place to place but he doesn't have a flash drive to take those files with. Suggest a method to get these files from any place without using a peripheral device.
- (d) Some of Samanthi's personal photos were published on internet without her permission to blackmail her. Write down where can she complaint about this incident.
- (e) Write one way in which a person can protect his computer from unauthorized access by the users on the internet.
- (ii) A computer user may experience many physical health problems from using computers extensively over a prolonged period of time in an inefficient manner. The following shows possible reasons (*labeled A to D*) and health issues (*labeled E to H*) develop by them.

A-Poor workstation (desk) design, bad posture and sitting for long periods of time.

B- Looking at the computer monitor at the same distance point for long periods of time.

C-Incorrect use of computer mouse and keyboard.

D-Prolonged use of computers may lead to an overall sedentary lifestyle that lacks adequate physical activity.

Identify the most suitable health issue for the above reasons from the labelled list  $(E - H)$  given below. Write down the possible label and the matching health issue label.

List: [ E-Computer vision syndrome, F-Obesity, G-Musculoskeletal disorder, H-Carpel Tunnel Syndrome]

(iii) Explain the purpose of Digital Bridge and write 2 examples to create a digital bridge in the society.

1. Following are the partly shown tables of the relational database of an online restaurant booking system which allows customers to make a reservation for a table.

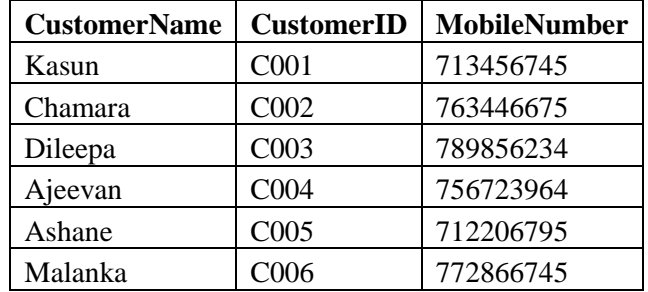

**Table: Customer** (Includes the information of customers)

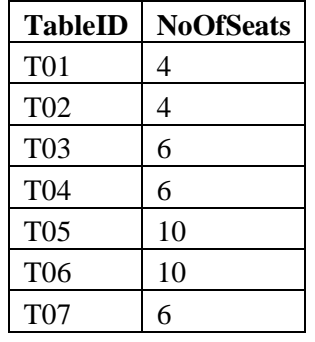

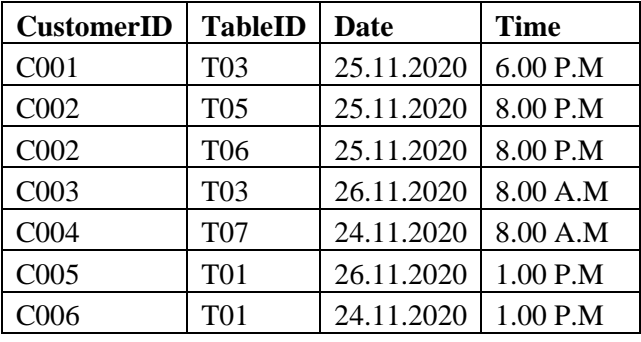

 (Includes the information of tables in the restaurant)

 **Table: Table Table: Reservation** (Includes the information of reservations**)**

- (i) (a) Write down the *foreign key/s* of the **Reservation table**.
	- (b) Write down how these tables will related to each other using their *keys* and *fields*
	- (c)Considering the above tables, identify and write down the cardinality between following relations (i) *Customer* and *Reservation*
		- (ii)*Reservation* and *Table*
- (ii) Which table(s) need(s) to be updated to accommodate the following changes?
	- (a) *Malanka* has made another reservation for a table (**TableID:** *T04***)** on 24th of November at 1.00 P.M.
	- (b) Restaurant has decided to add another table (**TableID:** *T08*) to the dining area, which can accommodate 6 seats.
- (iii) (a)Write down the new record(s) to be added to the relevant table(s) for the change mentioned in part (ii)(a). Use the format: [*table name-> (field1, field2,…)*] for each record.
	- (b) A new customer called Rajiva (**CustomerID:***C007*) has made a reservation on  $26<sup>th</sup>$  of November at 7.00 P.M. Write down the new record(s) to be added to the relevant table(s) for the above change. Use the format: [*table name-> (field1, field2,…)*] for each record.
- 4. (i) Consider the following statements with blanks and identify the most suitable term to fill each blank from the list given below. Write down the statement letter and the missing term.
- (a) *mimimum are companies that provide space on a server owned or leased for use by clients, as well* as providing Internet connectivity, typically in a data center.
- (b) *maximum is an identification string that defines a realm of administrative autonomy, authority or* control within the Internet.
- (c)  $\ldots$  is used to transfer large files from one computer to another using internet.
- (d)  $\ldots$  is commonly used to logically separate a website into sections.
- (e) Opera GX is an example for who uses their  $\ldots$  for online gaming purposes.
- $(f)$   $\ldots$  is a server side scripting language that is embedded in HTML. It is used to manage dynamic content, databases, session tracking, even build entire e-commerce sites.
- (g) Using .....................you can design a web page even though you don't have knowledge about programing languages.
- (h) *is a software that relevant HTML document is automatically prepared in a separate* interface while the designer is finishing the web page using a graphical interface.

# *List: [php, web hosts, Drupal, Subdomain, Bluegriffon, FileZilla, web browser, domain name, IP address, HTTPS, MySQL, ISP, python]*

 (ii) The HTML source of the web page shown in **Figure 1** is given in **Figure 2** with certain missing tags labelled 1 to 12.

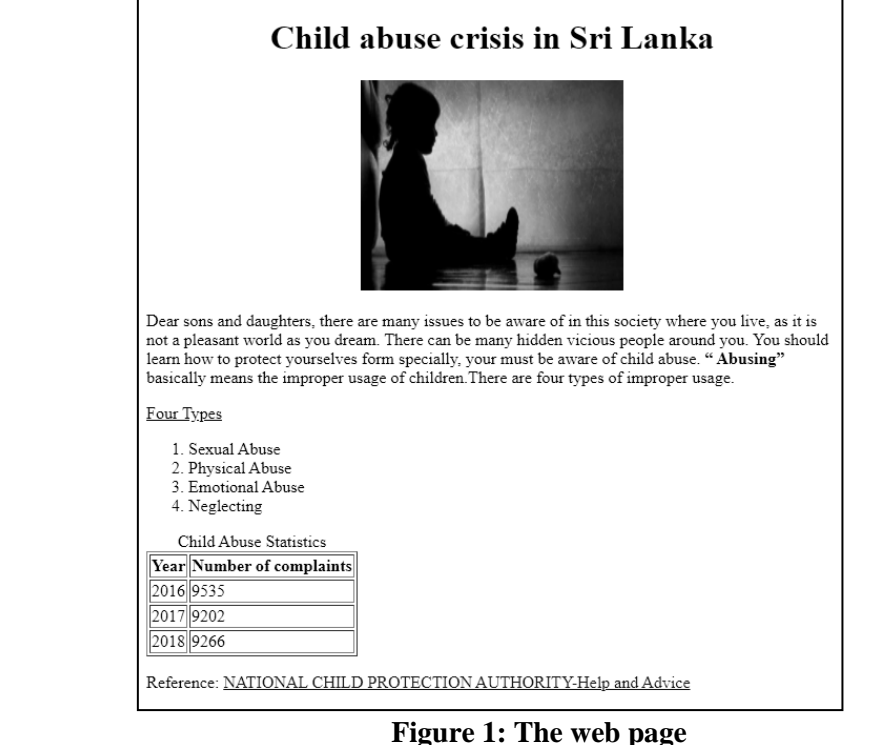

```
<!DOCTYPE html>
\frac{\text{th}}{\text{m}}<head>
<h1> <1>Child abuse crisis in Sri Lanka</1></h1>
</head>
<body>
<center><img 2="child.jpg" 3="Child-Abuse" width="250" height="200"></center>
<p>Dear sons and daughters, there are many issues to be aware of in this society where you live,
as it is not a pleasant world as you dream. There can be many hidden vicious people around you.
You should learn how to protect yourselves form specially, your must be aware of child abuse.
<4>" Abusing"</4> basically means the improper usage of children. There are four types of
improper usage.</p>
<5>Four Types</5>
\langle 6 \rangle<li>Sexual Abuse</li> <li>Physical Abuse</li>
        <li>Emotional Abuse</li> <li>Neglecting</li>
\langle 6 \rangle
        <8>Child Abuse Statistics</8>
        <9><10>Year</10><th>Number of complaints</th></9>
        <tr><td>2016</td><td>9535</td></tr>
        <tr><td>2017</td><td>9202</td></tr>
        <tr><td>2018</td><td>9266</td></tr>
</table>
<p>Reference: <11 12="http://www.childprotection.gov.lk">
NATIONAL CHILD PROTECTION AUTHORITY-Help and advice<11></p>
</body>
</html>
```
### **Figure 2: The HTML Source code**

Select the correct tags for labels 1-12 of **Figure 2** from the lists given below. Write down each label number and the corresponding HTML tag. List: {*h2, center, img, a, src, href, th, ol, ul, td, tr, b, u, caption, border*}

5.Consider the following spreadsheet segments which contains of salary obtain by employees in a company. This spreadsheet used to compute the overtime pay for each employee and the final Net Pay for each employee.

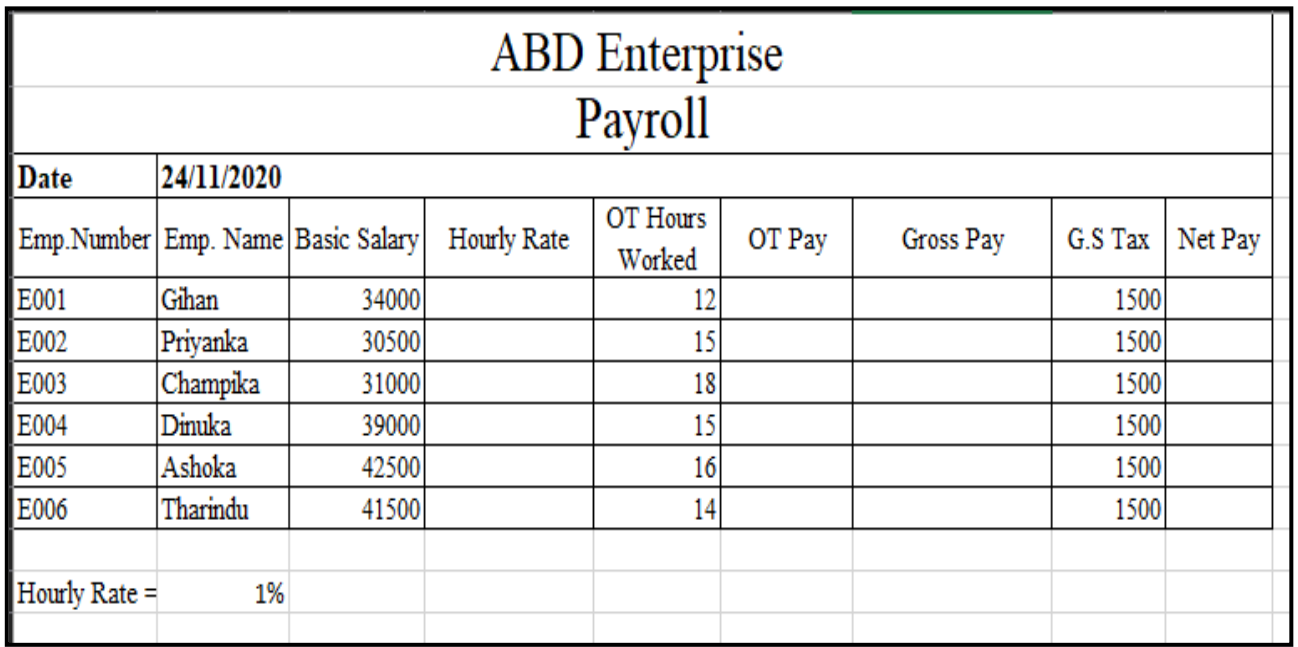

- (i) Write down the formula that should be written in cell D5 to find the hourly rate. The hourly rate is 1% of basic salary, *Hourly Rate= Basic Salary \* 1%.* **[Note: use cell B12 to get 1%]**
- (ii) If this formula is copied to cells D6 to D10, write down the formula that will appear in cell D9.
- (iii) Write down the formula that should be written in cell F5 to find the Overtime pay (OT Pay). The Overtime Pay is multiplication of hourly rate and OT hours worked, *OT Pay= Hourly Rate\* OT Hours Worked.*
- (iv) Write down the formula that should be written on G5 to calculate the gross pay for Gihan in the form of *=function1(cell1, cell2). [Gross Pay =Basic Salary + OT Pay.]*
- (v) Write down the formula that should be written on respective cell to calculate Net Pay for **Dinuka.** *[ Net Pay=Gross Pay-G. S Tax].*
- (vi) Name the most suitable chart type in the spreadsheet software to show the Net Pay of employees in the company on the month of November.
- 6.Assume that the ICT of your school asked you to develop a new Library Information System for school library to replace the old computer-based system. Since the reliability of the new system is a very important factor, your IT teacher asked you to decide a suitable deployment approach.
	- (i) Sate one method that can be used to gather the requirements of the system.
	- (ii) When identifying requirements, we categorize them into two categories what are they?
	- (iii)Write two activities done in the *designing the solution* phase in related to the Library Information System.
	- (iv) You have decided to use the *Iterative Incremental Model* to develop the new system.
		- (a) Write down one advantage of using this method compared to other methods.
		- (b) Write down an alternative deployment approach to the *Iterative Incremental Model.*
	- (v) Principal asked to test the final system involving librarians and deploy the final system first only in the School's primary section library and find the suitability of the new system to the school.
		- (a) What are the four stages of testing and debugging?
		- (b) Write down the most appropriate method to deploy the new system according to the principal's guideline.

 7. (a) Define one dimensional array using pascal programming language to include marks of science subject of 50 students according to given details below.

Name of the array: ScienceMarks Data type: Integer

(b) The format of the quadratic equation is given as  $ax^2 + bx + c = 0$ . The flowchart given below represents the process of getting solution for *x.*

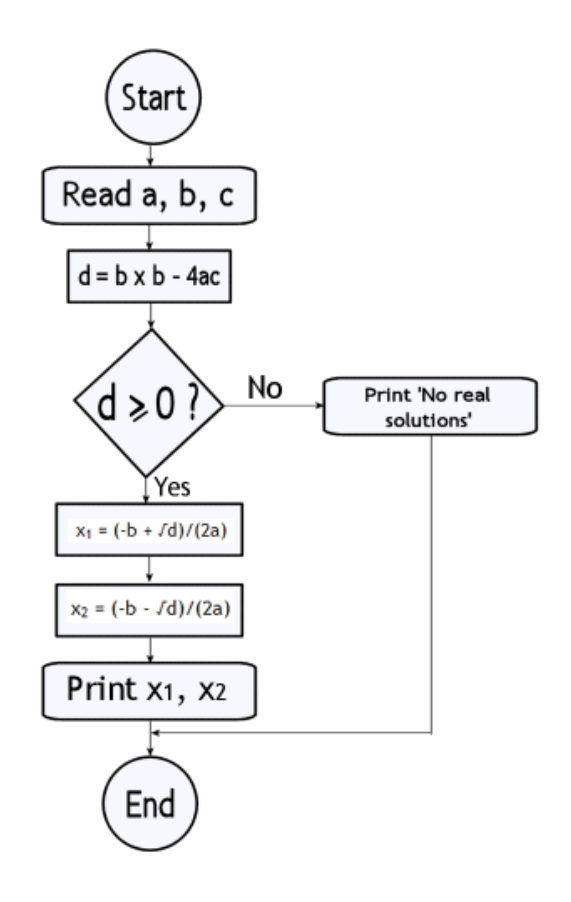

In pascal Programming language *sqrt* function returns the square root of a number. Consider the following pascal program relevant to the flowchart and fill in the banks with.

```
Program Qequation(input,output);
var
a,b,c,d,x1,x2 : ;
begin
  write('Enter value for a:');
  readln(a);
write('Enter value for b:');
  readln(b);
  write('Enter value for c:');
  readln(c);
 ,<br>;...............................
  if ( ) then
  begin
    x1:=(-b+sqrt(d))/2*a;
    x2:=(-b-sqrt(d))/2*a;
    writeln('x1= ',x1:5:2);
    writeln('x2= ',x2:5:2);
    ;
  end
```
 *else begin writeln('No real roots'); readln(); end; end.* 

(c) Determine whether the following statements are TRUE or FALSE

- (i) The Pascal programming has procedural paradigm features and structured programming as well.
- (ii) Object oriented programming is based on objects which consists of data only.
- (iii)In object-oriented programming, a class cannot create objects of same type.
- (iv) Learning Management System can be created by a programing language either using structured approach or object approach.

\*\*\*\*\*